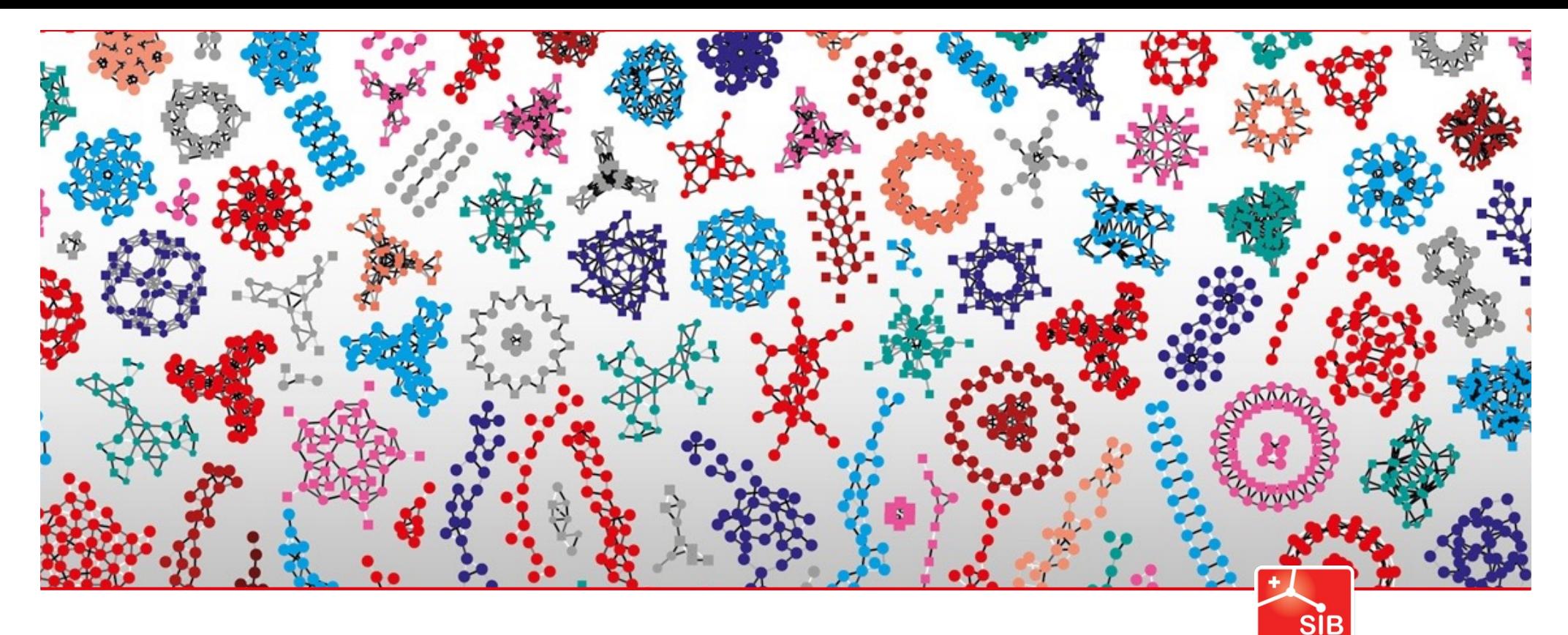

Swiss Institute of **Bioinformatics** 

# **Introduction to bioinformatics: Clinical Bioinformatics**

Valérie Barbié, Director SIB Clinical Bioinformatics Zürich, 06 December 2022

 $\frac{1}{2}$ 

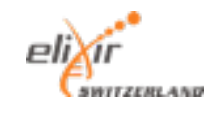

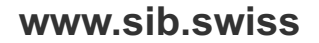

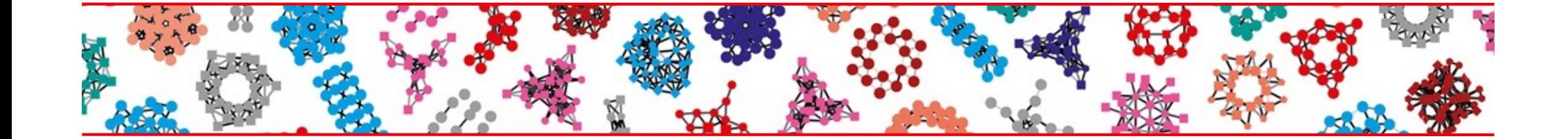

### What is clinical bioinformatics?

#### What is clinical bioinformatics?

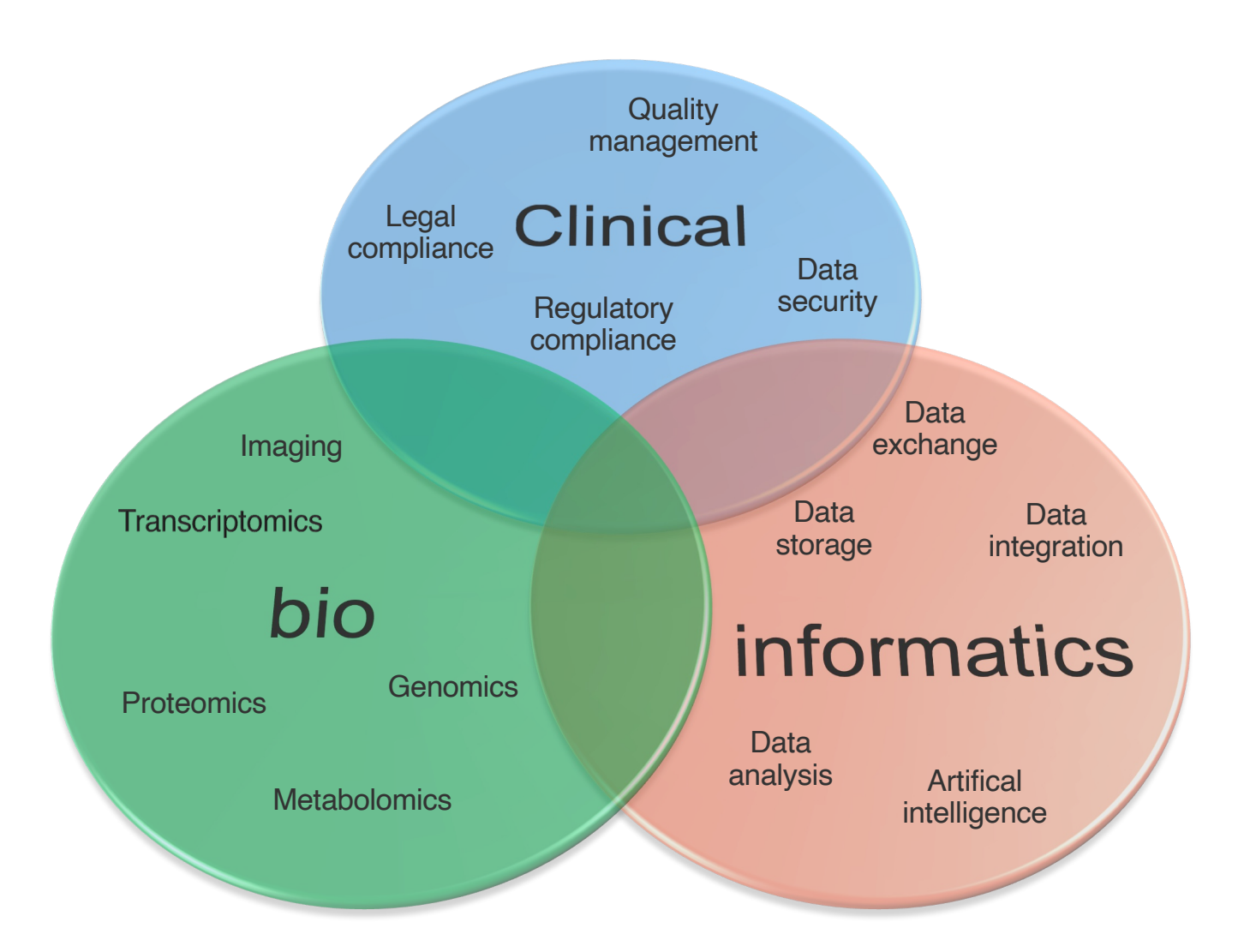

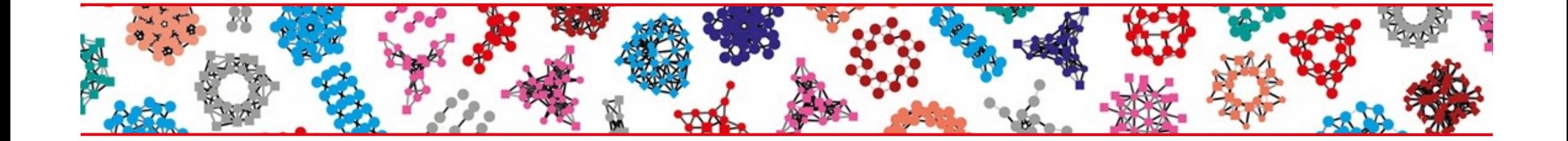

### Why clinical bioinformatics?

*The example of Next Generation Sequencing (NGS) in medical diagnosis*

#### Next Generation Sequencing principle

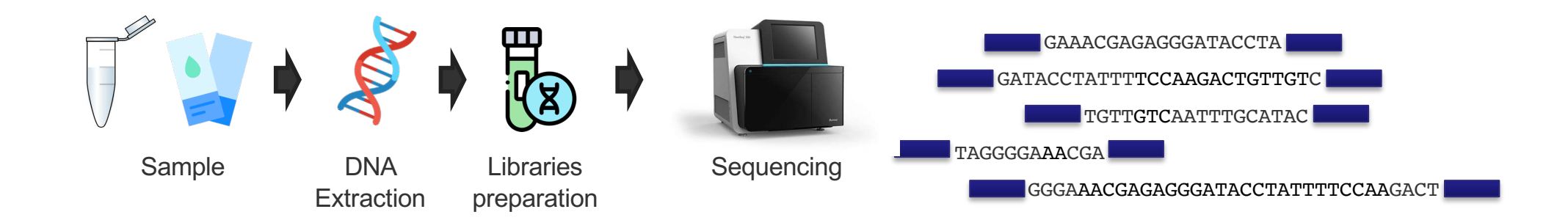

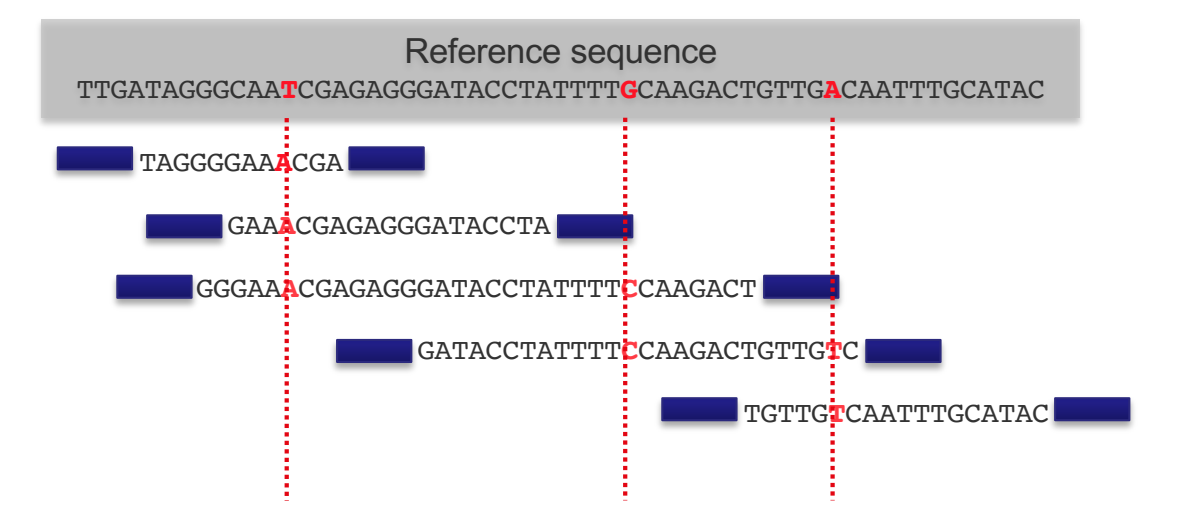

#### Next Generation Sequencing principle

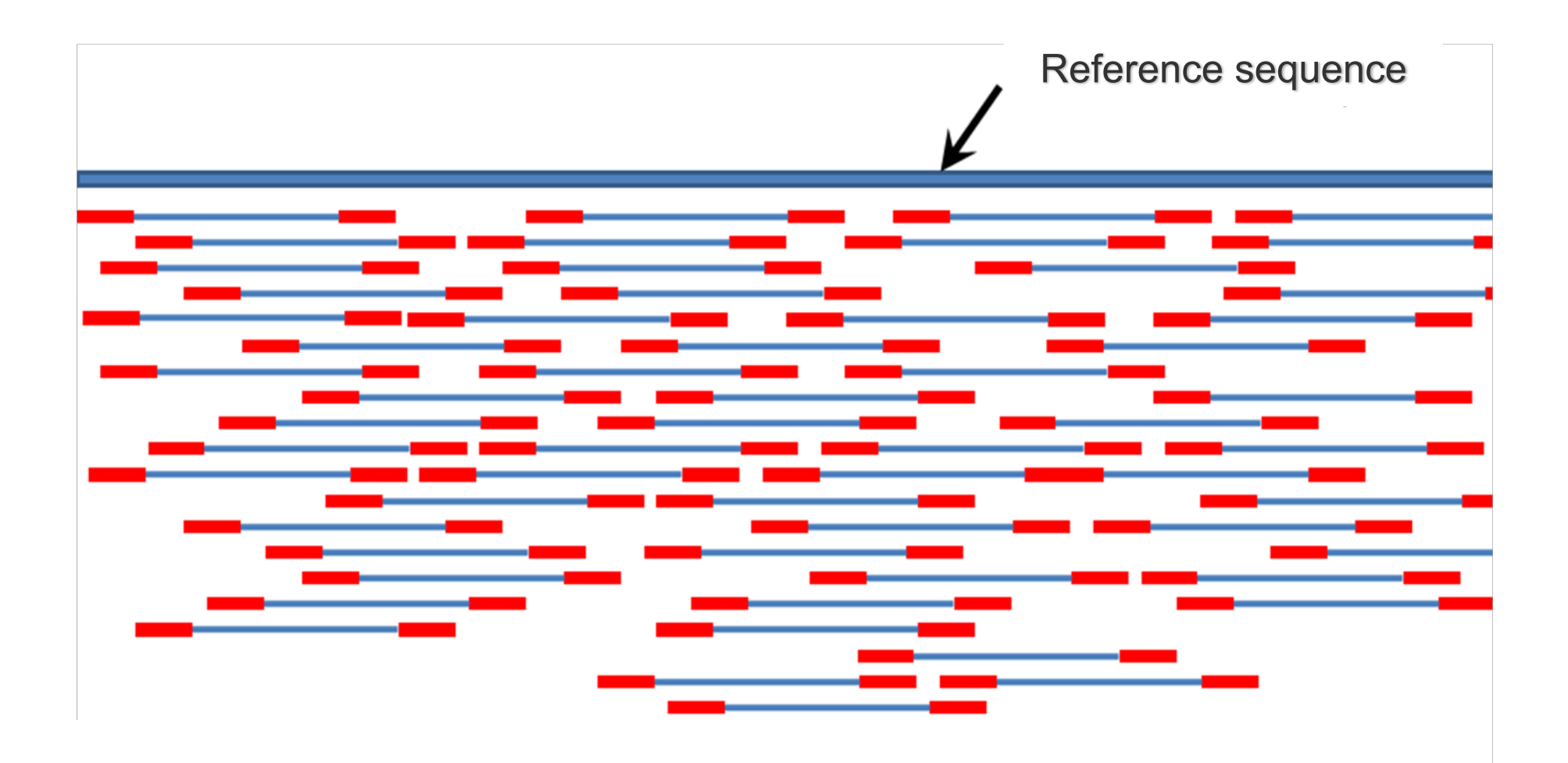

#### Examples of NGS clinical applications

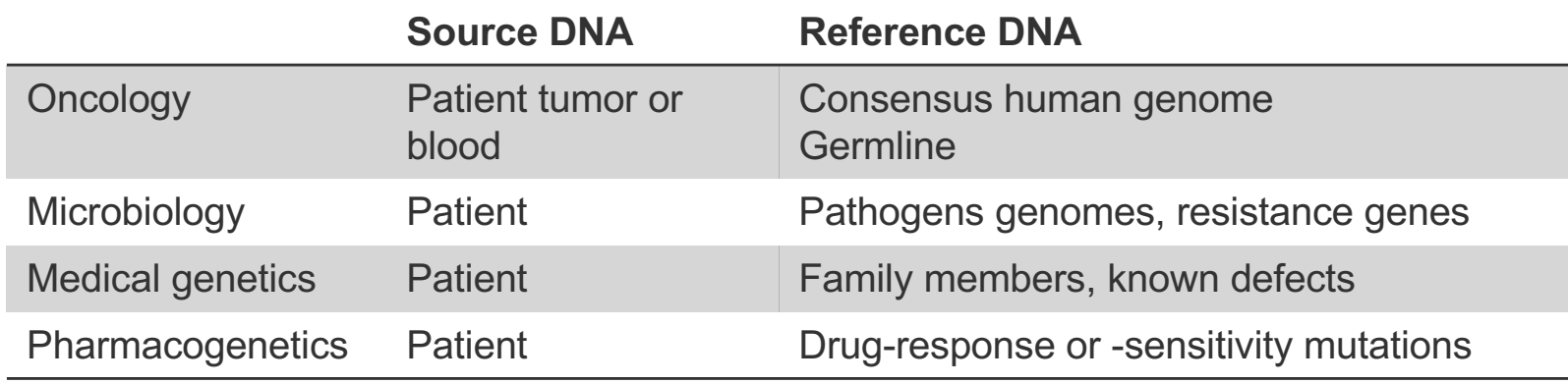

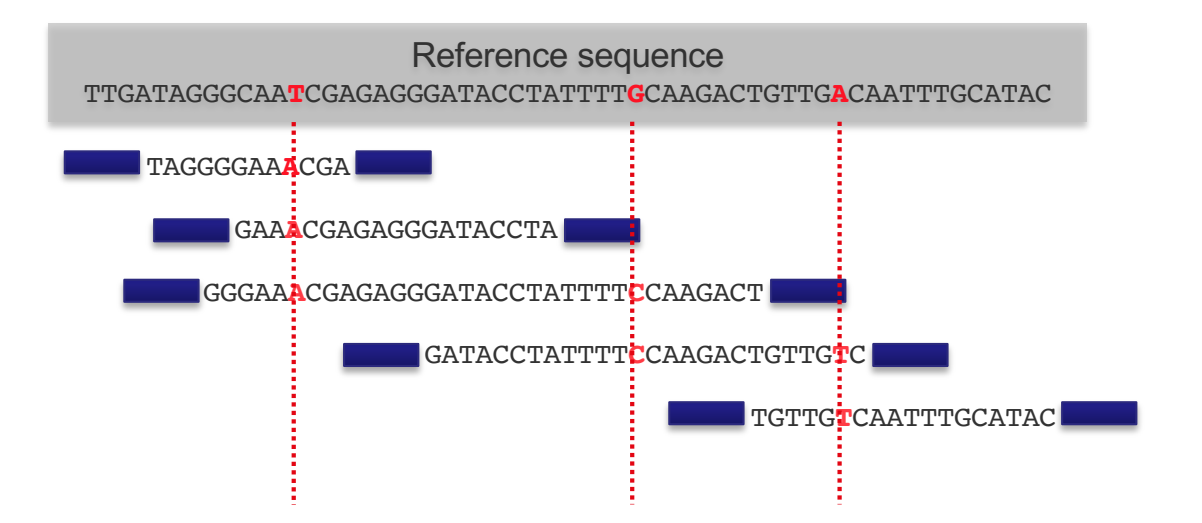

#### Scale matters

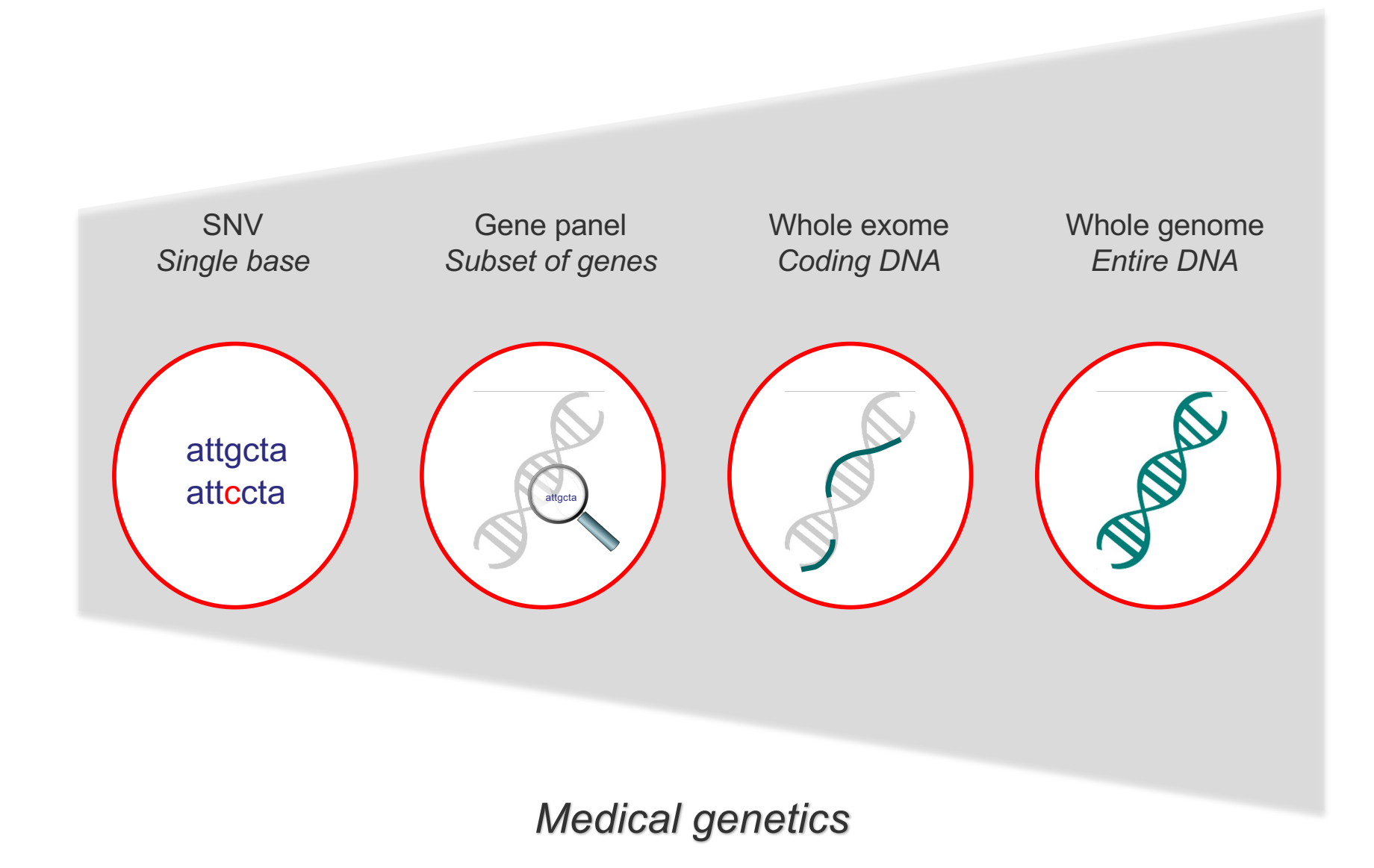

#### Scale matters

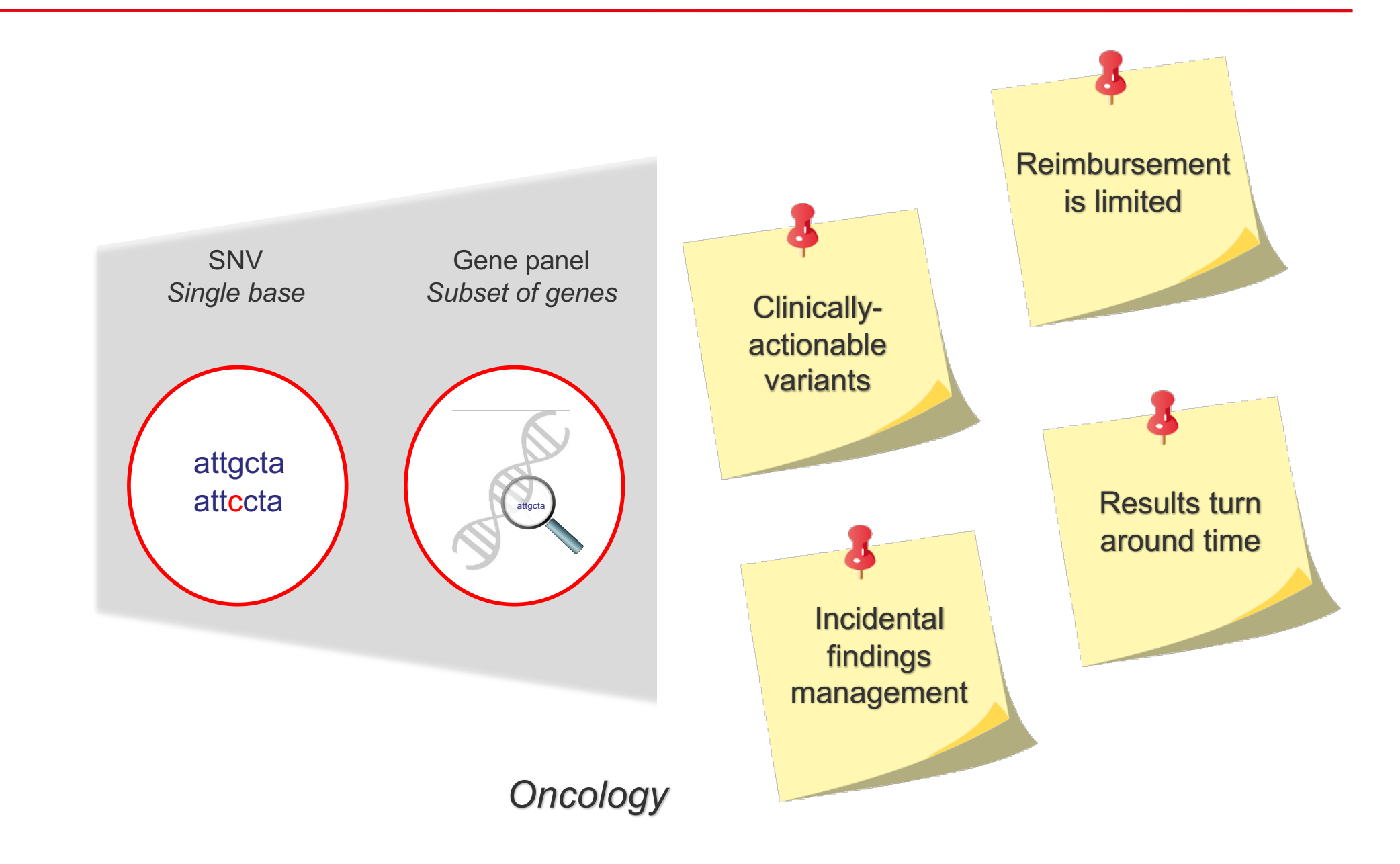

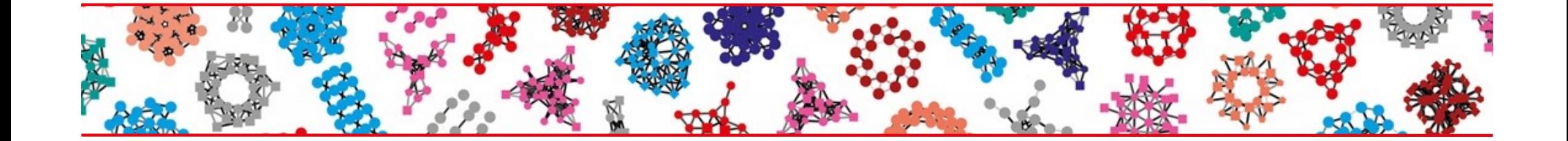

### NGS in medical diagnosis

*Focus on oncology*

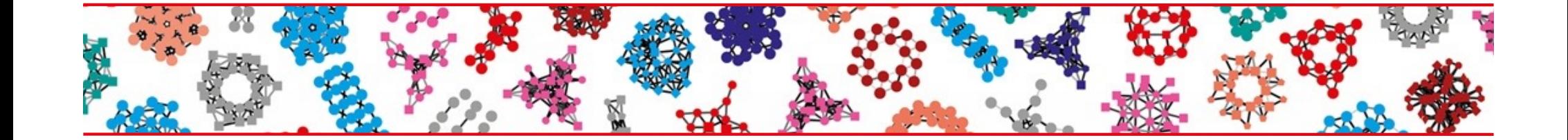

### PART I

### Overview of an NGS bioinformatics pipeline

#### NGS in cancer diagnosis?

 $\blacksquare$  Identify single nucleotide variants (SNVs), insertions**deletions (indels) to inform clinical management**

attcggtcatgcccatagggg

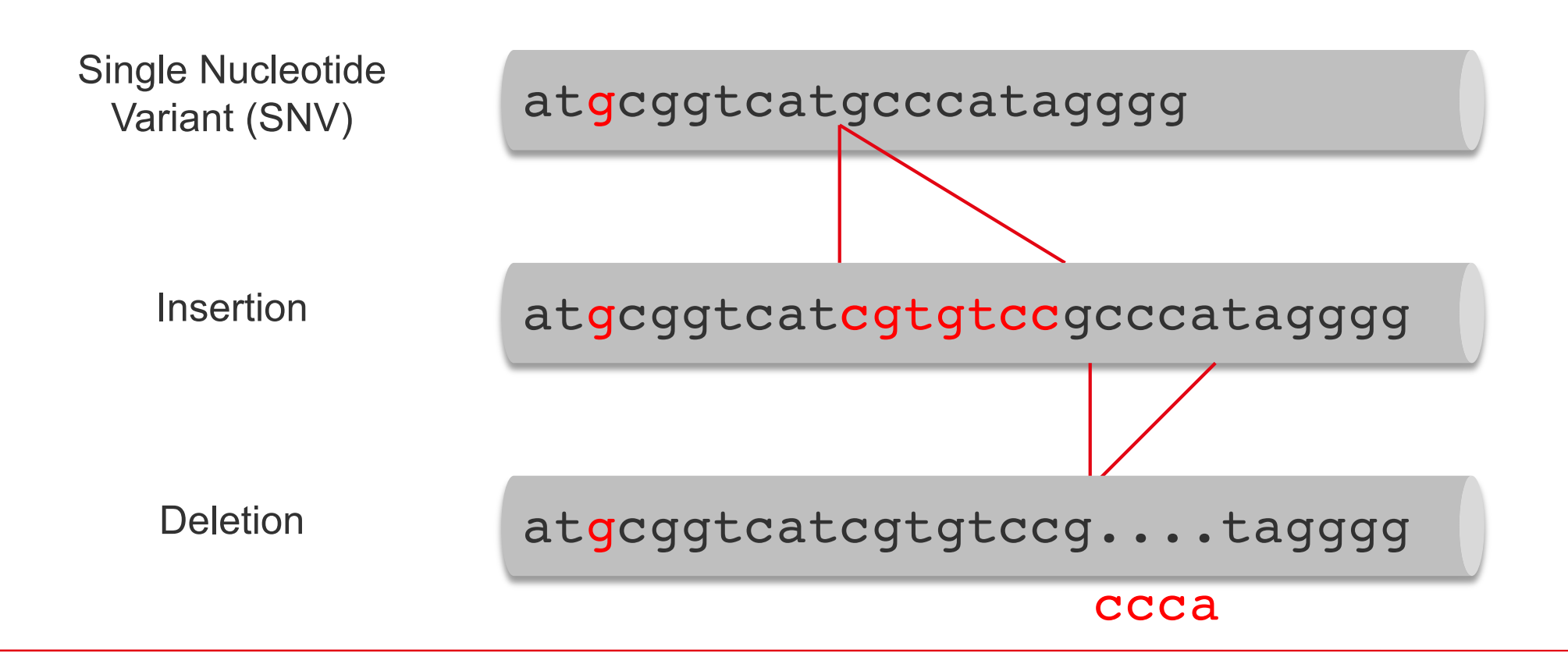

#### Overview of a NGS bioinformatics pipeline

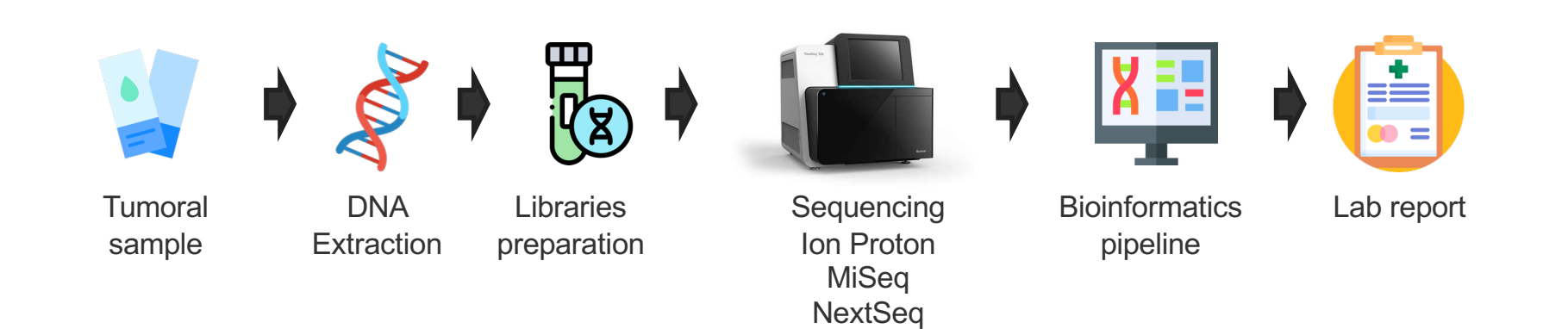

#### **Gene panels analysis in clinical routine**

- Identify **artifacts**: quality control
- Identify **somatic** vs. germline variants
- Variant **annotation**: does it provide clinically-useful information?

#### Overview of a NGS bioinformatics pipeline

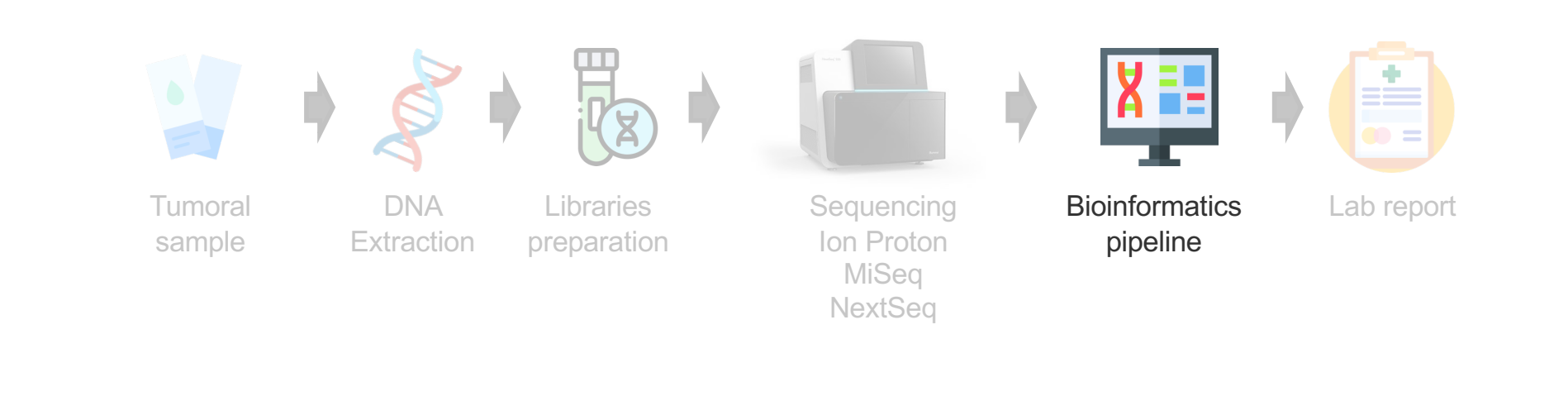

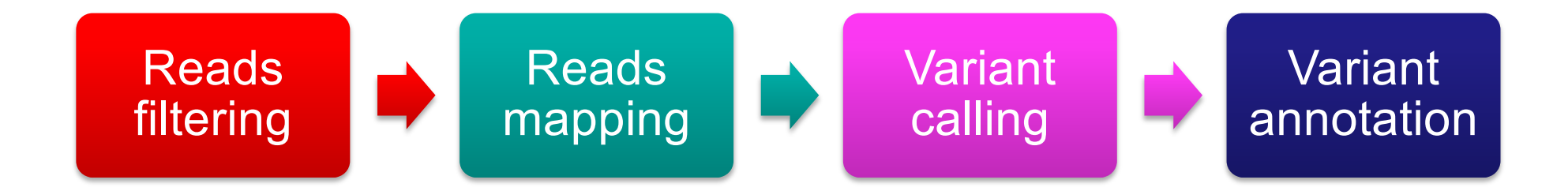

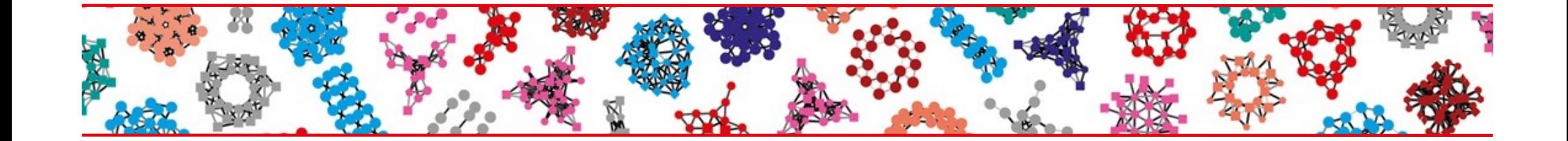

### PART II

### Quality control

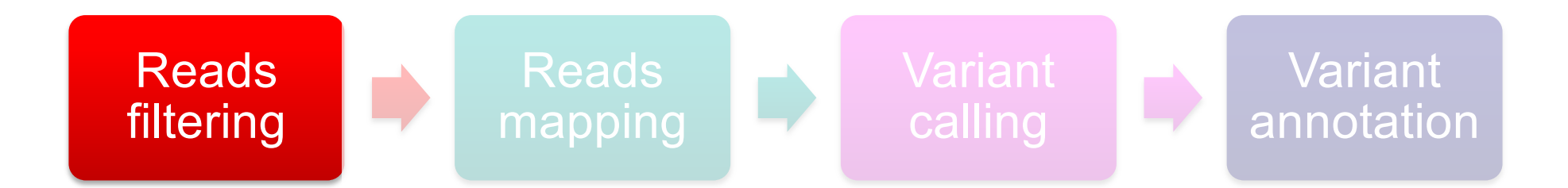

#### Out of the sequencer: FASTQ file

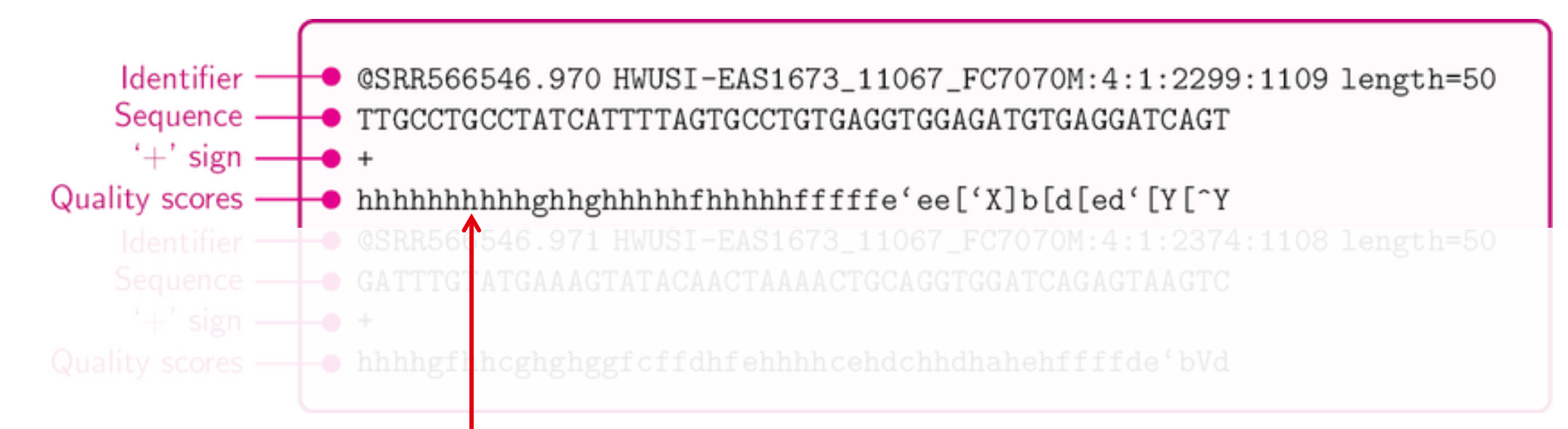

Each nucleotide has a **quality score (Phred score)** 

representing the probability that a base was miscalled by the sequencer

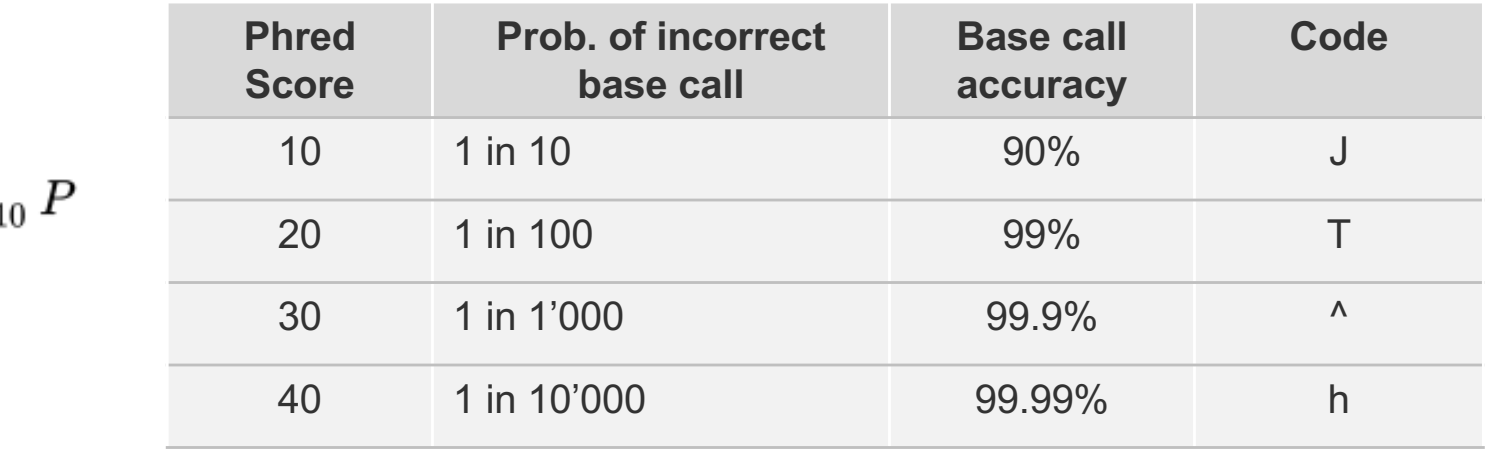

$$
Q=-10\ \log_{10} F
$$

#### Quality-based reads trimming

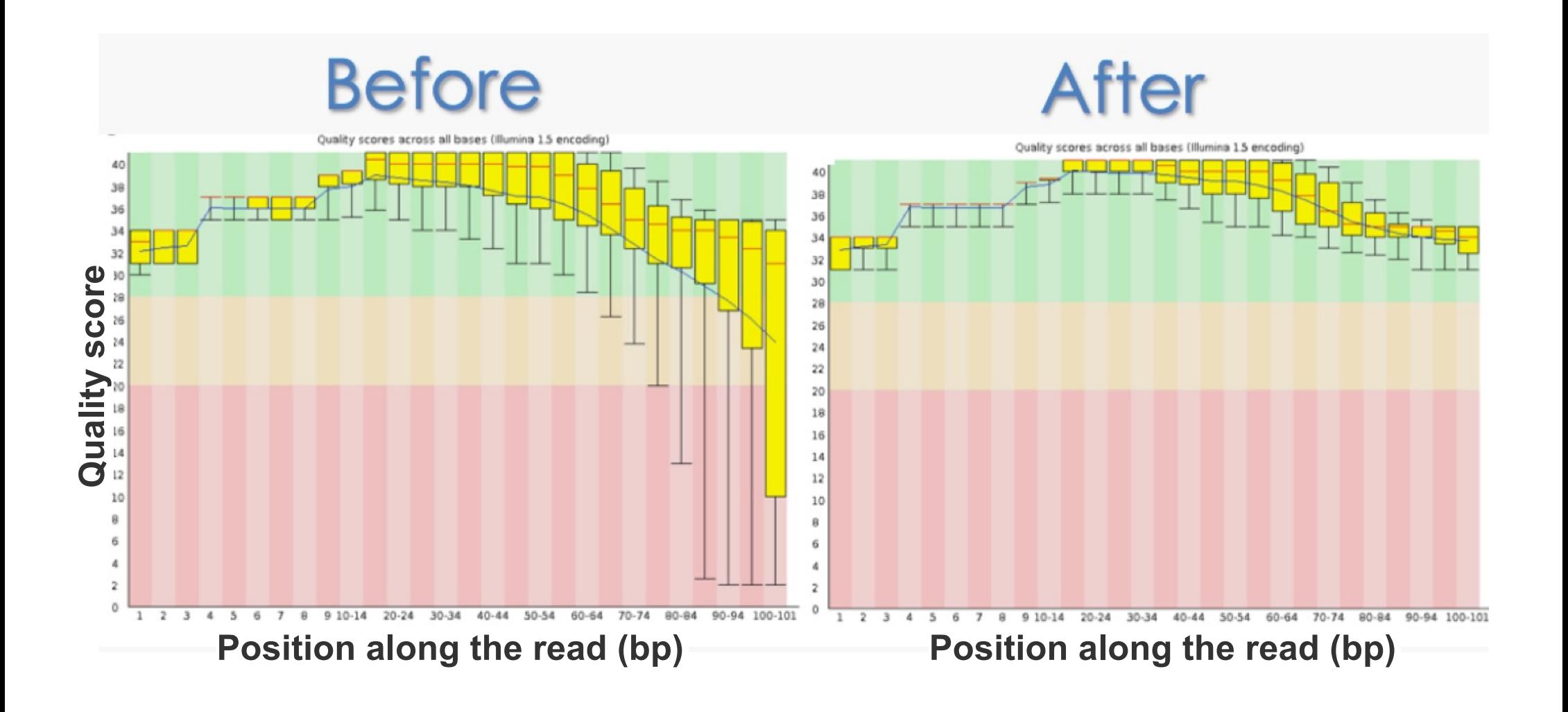

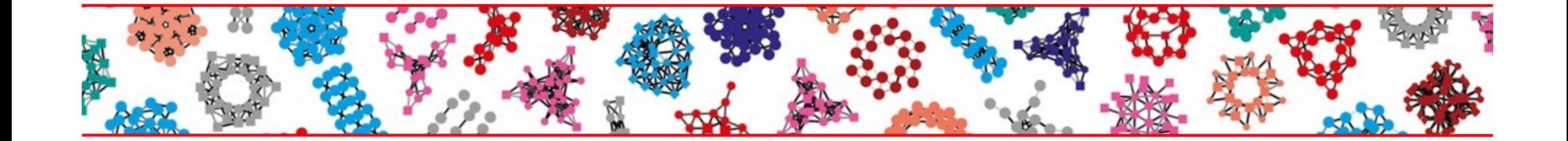

### PART III

### Variant identification

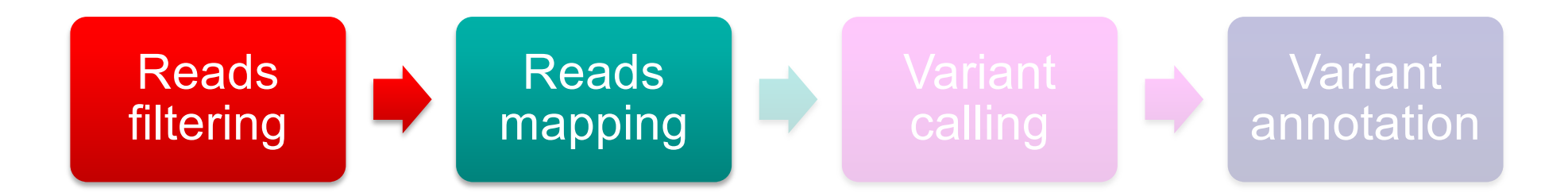

#### Let's align the reads

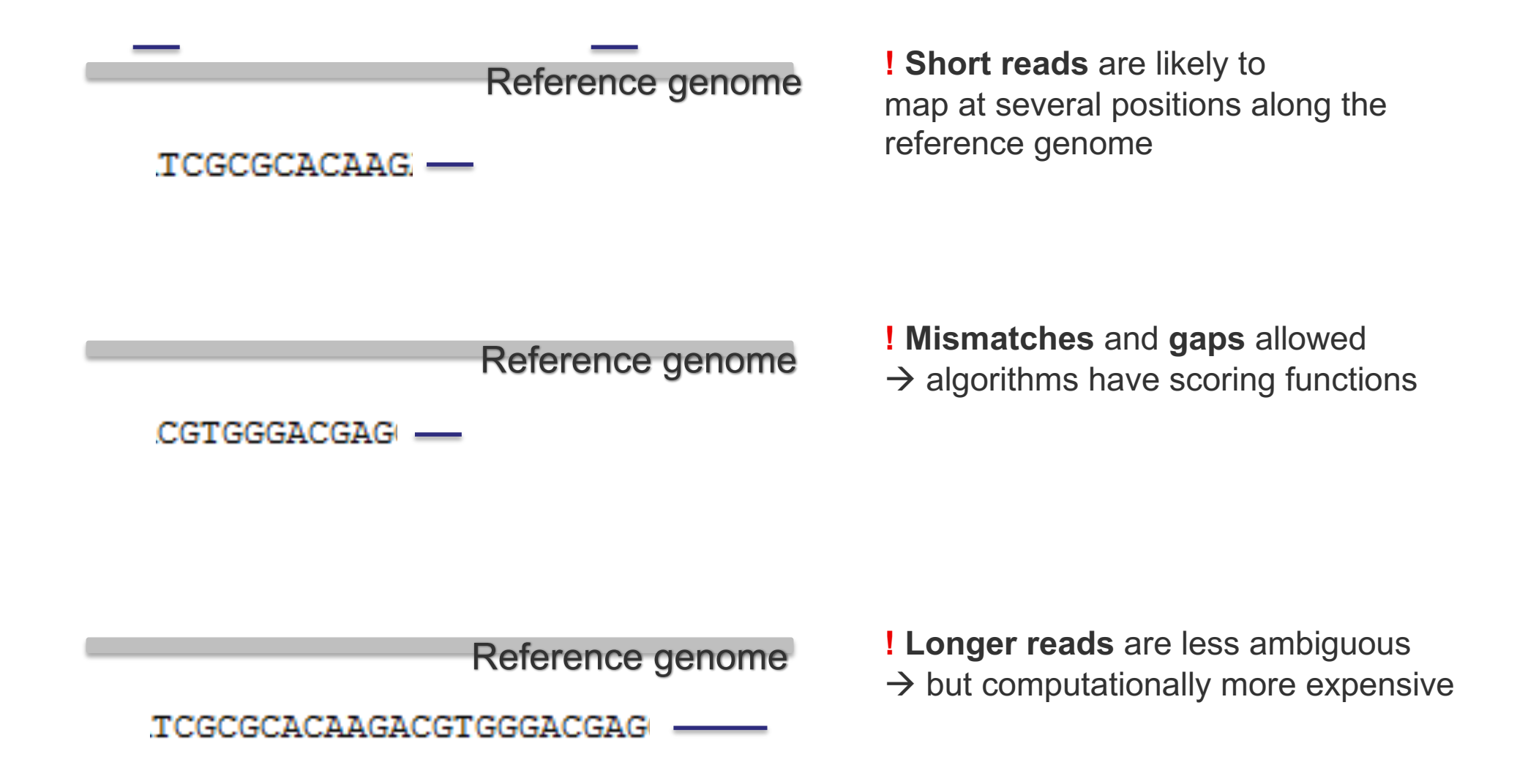

#### Paired-end sequencing

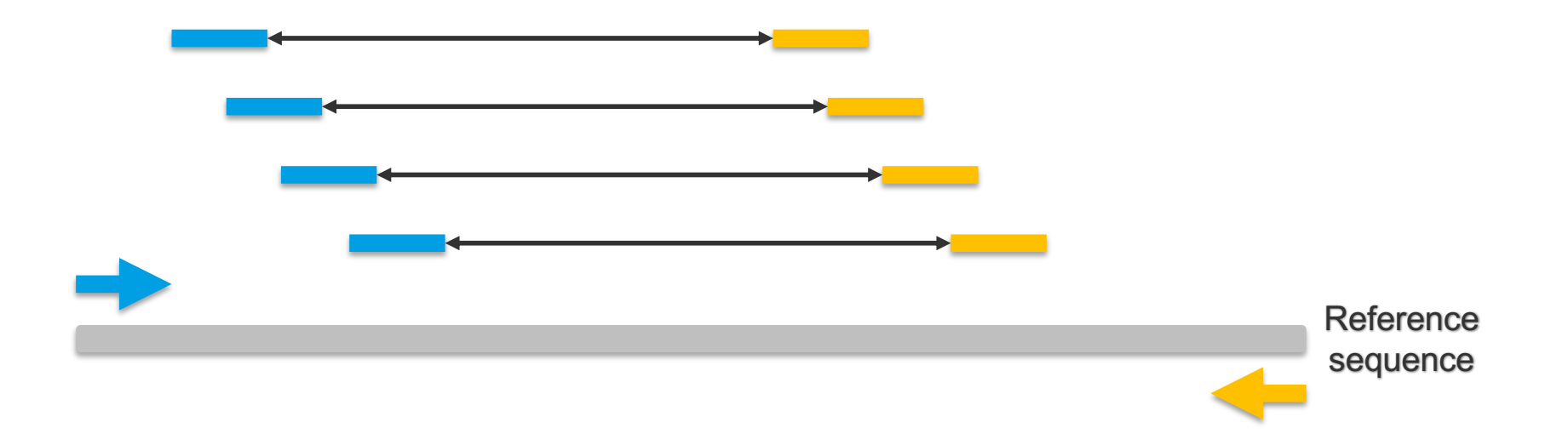

■ Much better alignment on across regions difficult to sequence (e.g. repetitive regions)

#### Mapping: finding the best position for each read

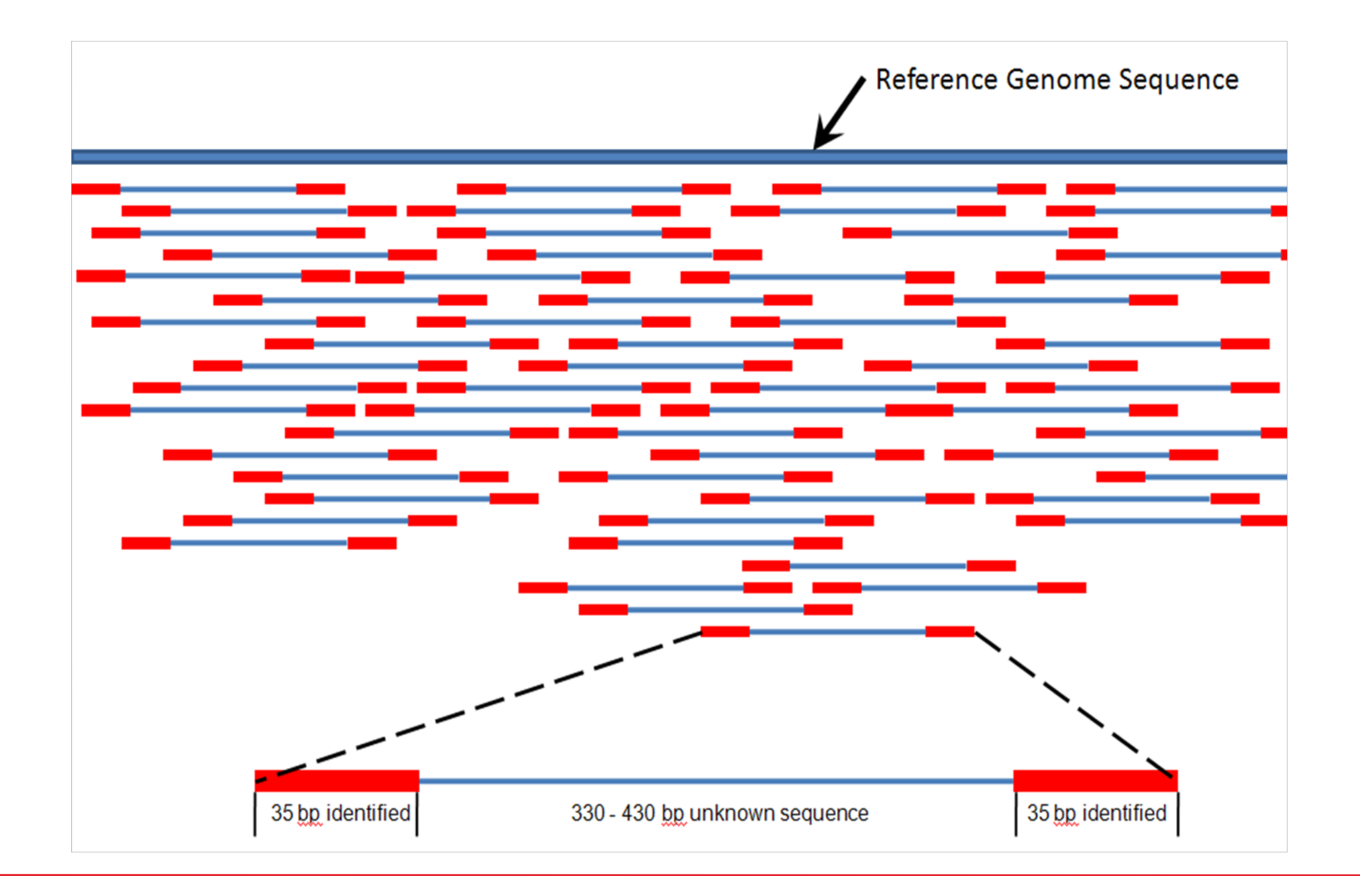

![](_page_21_Picture_0.jpeg)

### PART III

# Variant identification

![](_page_21_Picture_3.jpeg)

#### Variant calling: putting it all together

![](_page_22_Figure_1.jpeg)

*True variant or technical error?*

**Performed by the sequencer software or the bioinformatician** 

#### Germline vs somatic calling

- Germline: constitutional genome analysis, where variants occur in 50% (heterozygous) or 100% (homozygous) of the reads.
- Somatic: no ploidy assumption, low frequency alleles.

#### Output of the variant caller: VCF

#### **VCF: Variant Call Format**

![](_page_23_Picture_8.jpeg)

#### Output of the variant caller: VCF

#### **VCF: Variant Call Format**

![](_page_24_Picture_9.jpeg)

![](_page_24_Picture_3.jpeg)

# Things to watch out when assessing variant quality

#### **Depth**

■ **Depth:** nb of reads that include a given nucleotide, at a given position

![](_page_26_Figure_2.jpeg)

- Diagnosis: gene panel at 1500X, whole exome at 100X
- $\blacksquare$  In oncology, impossible to detect low frequency clones with exome analyses

![](_page_27_Picture_0.jpeg)

**E** Coverage: % or nb of bases of a reference genome that are covered with a certain depth, e.g. 90% at 5X

![](_page_27_Figure_2.jpeg)

#### Strand bias in paired-end sequencing

#### **Both DNA strands are sequenced**

■ Normal mutations should occur on both with equal frequencies

![](_page_28_Figure_3.jpeg)

*http://www.cureffi.org/2012/12/19/forward-and-reverse-reads-in-paired-end-sequencing/*

![](_page_29_Picture_0.jpeg)

# PART IV

# Variant annotation and interpretation

#### Medical genetics: focus on pathogenicity

ACMG STANDARDS AND GUIDELINES Genetics

Standards and quidelines for the interpretation of sequence variants: a joint consensus recommendation of the American **College of Medical Genetics and Genomics and the Association for Molecular Pathology** 

Sue Richards, PhD<sup>1</sup>, Nazneen Aziz, PhD<sup>2,16</sup>, Sherri Bale, PhD<sup>1</sup>, David Bick, MD<sup>4</sup>, Soma Das, PhD<sup>3</sup>, التاريخ Guile Gastier-Foster, PhD<sup>1,7, 9</sup>, Wayne W. Grody, MD, PhD<sup>1,813</sup>, Madhuri Hegde, PhD<sup>12</sup>,<br>Elaine Lyon, PhD<sup></sup> on behalf of the ACMG Laboratory Quality Assurance Committee

GENETICS in MEDICINE | Volume 17 | Number 5 | May 2015

### Find pathogenic variants

*i.e. genetic alterations increasing an individual's susceptibility or predisposition to a certain disorder*

![](_page_30_Figure_7.jpeg)

#### Oncology: focus on clinical significance

![](_page_31_Picture_1.jpeg)

![](_page_31_Picture_2.jpeg)

#### **SPECIAL ARTICLE**

Standards and Guidelines for the Interpretation CrossMark and Reporting of Sequence Variants in Cancer

A Joint Consensus Recommendation of the Association for Molecular Pathology, American Society of Clinical Oncology, and College of American Pathologists

### Find actionable variants

*i.e. genetic alterations possibly having an impact on clinical care*

![](_page_31_Figure_8.jpeg)

#### Categories of markers

![](_page_32_Figure_1.jpeg)

![](_page_32_Figure_2.jpeg)

![](_page_32_Figure_3.jpeg)

![](_page_33_Picture_0.jpeg)

# PART IV

# Variant annotation and interpretation

… bioinformatics at the rescue

#### Bioinformatics to the rescue…

![](_page_34_Picture_1.jpeg)

- **Location** of the variant (e.g. intron, exon, regulatory region…)
- **Genes** and **transcripts** affected by the variant
- Predict **variant effect** (e.g. stop gained, missense...)

#### Locating variants

■ Convert genomic coordinates (chromosome, position) to the corresponding **cDNA/amino-acid coordinates**

#### **HGVS nomenclature** (*[http://varnomen.hgv](http://varnomen.hgvs.org/)s.org*)

- Substitution c.76A>T
- 
- 
- Genomic sequence g.476A>T
- Protein sequence p.Lys76Asn

**Deletion** c.76delA Insertion **c.76** 77insG

#### **Important to store for tracking**

- Version of the human genome assembly
- Accession and version of the mRNA transcripts

#### Predicting variants effect on the protein

![](_page_36_Figure_1.jpeg)

Point mutations (single base substitution)

Mild-type 5' AGCGTACCCTAC<sup>3'</sup> AGCGCCCT amino pro val tvr ser ala  $N$ ser leu acids

Frameshift mutations (insertion or deletion of one or several bases)

*https://courses.lumenlearning.com/microbiology/chapter/mutations/*

#### Bioinformatics to the rescue…

![](_page_37_Picture_1.jpeg)

- **Location** of the variants (e.g. intron, exon, regulatory region…)
- **Genes** and **transcripts** affected by the variant
- Predict **variant effect** (e.g. stop gained, missense...)
- **Predict variant impact** on protein function, splicing

#### Predicting variants impact: examples of tools

![](_page_38_Picture_110.jpeg)

![](_page_38_Figure_2.jpeg)

*Use a combination of tools and keep variants with consensus prediction.*

*(not exhaustive)*

![](_page_39_Picture_1.jpeg)

- **Location** of the variants (e.g. intron, exon, regulatory region…)
- **Genes** and **transcripts** affected by the variant
- Predict **variant effect** (e.g. stop gained, missense...)
- **Predict variant impact** on protein function, splicing
- Retrieve annotations from **public databases**

![](_page_40_Picture_0.jpeg)

# PART IV

# Variant annotation and interpretation

… with knowledge-bases

- $\blacksquare$  Is it prevalent in the cancer subtype of interest?
- Is it known in other cancer subtypes or diseases?
- $\blacksquare$  Is it present in the general population?
- $\blacksquare$  Is it related to an ongoing clinical trial?
- What is the evidence level? Observed vs. predicted
- **E** Are there other known variants in the same gene?

**If** is the mutation in an evolutionarily conserved region accross species?

![](_page_42_Figure_2.jpeg)

#### Knowledge bases

![](_page_43_Figure_1.jpeg)

*Non exhaustive*

### I found a damaging mutation: is it always bad?

 $\blacksquare$  Keep the mutation in context: what is the gene function?

- **Tumor suppressor gene** Damaging mutations are pathogenic.
- **Oncogene** Activating mutations are pathogenic. (beware: damaging mutation can be activating!)

#### **Keep the gene function in mind when interpreting its deleteriousness**

![](_page_45_Picture_0.jpeg)

### Other considerations…

#### Real-life constraints in the clinics

![](_page_46_Picture_1.jpeg)

#### **Certificate of Advanced Studies (CAS) in Personalized molecular oncology**

*pmo.unibas.ch*

![](_page_47_Picture_2.jpeg)

![](_page_47_Picture_3.jpeg)

![](_page_47_Picture_4.jpeg)

![](_page_47_Picture_5.jpeg)

![](_page_47_Picture_6.jpeg)

#### CAS PMO: 4 modules and a mini-thesis

![](_page_48_Figure_1.jpeg)

![](_page_49_Picture_0.jpeg)

![](_page_49_Picture_1.jpeg)

![](_page_49_Picture_2.jpeg)

![](_page_49_Picture_3.jpeg)

![](_page_49_Picture_4.jpeg)

**www.sib.swiss**